## **Parametryczny biomechaniczny model ręki – metoda pozyskiwania danych antropometrycznych**

**Parametric biomechanical model of hand – method of acquiring anthropometric data** 

# **MAREK WYLEŻOŁ**

**MICHAŁ SZMAJDUCH\*** DOI: https://doi.org/10.17814/mechanik.2018.1.5

**Opisano autorską metodę pozyskiwania danych antropometrycznych ręki, przydatną np. w modelowaniu obiektów ergonomicznych. Jest ona skuteczniejszą alternatywą wobec obecnie stosowanej metody, gdzie proces modelowania jest realizowany ściśle według zasad inżynierii odwrotnej. SŁOWA KLUCZOWE: model parametryczny, inżynieria od-**

**wrotna, antropometria, obiekt ergonomiczny**

*Described is the author's method of obtaining anthropometric data of hand, useful in modeling of ergonomic objects. This method is the preferred alternative to the currently used reverse engineering in the modeling process.*

*KEYWORDS: parametric model, reverse engineering, anthropometry, ergonomic object* 

Na co dzień stosujemy wiele obiektów, które powinny być ergonomiczne i wygodne w użytkowaniu. Takie obiekty mogą współpracować z różnymi częściami ludzkiego ciała. Duża grupa spośród nich dopasowana jest do kończyny górnej. Autorzy postanowili skupić się na obiektach obsługiwanych za pomocą ręki. W literaturze ręka nazywana jest "dystalną częścią kończyny piersiowej" [1]. Składa się z części dłoniowej (wewnętrznej) i grzbietowej (zewnętrznej) [1].

Wiele obiektów wymaga obsługi całą ręką, dlatego w badaniach skupiono się na obu jej częściach. Obiektom obsługiwanym ręką można nadawać cechy ergonomiczne dopasowane do danej osoby. Mówi się wtedy o personalizacji. Użytkownikami takich obiektów są zazwyczaj osoby z niepełnosprawnością. W związku z ograniczeniami ruchowymi takich osób przystosowanie obiektu do indywidualnego przypadku może być konieczne, aby zapewnić "normalne" użytkowanie [2].

Postęp techniczny podnosi wymagania stawiane nowo konstruowanym i wytwarzanym obiektom. Dzięki szybkiemu rozwojowi metod projektowania oraz technologii wytwarzania produkty są coraz lepiej dopasowane do ciała człowieka (w tym niepełnosprawnego) poprzez postać geometryczną, wymiary i dobór tworzyw.

Typowe podejście do projektowania obiektów ergonomicznych wiernie odwzorowujących powierzchnię ludzkiego ciała zakłada pozyskanie informacji geometrycznych w procesie inżynierii odwrotnej [3]. Digitalizacji może podlegać ludzka ręka lub jej negatywowy odcisk w tworzywie odkształcalnym [4]. Na podstawie modelu ręki można opracować model obiektu dopasowanego do uogólnionej postaci geometrycznej ludzkiego ciała (np. za pomocą operacji boolowskich). Takie podejście wiąże się z za-

angażowaniem osoby mierzonej w proces projektowy. Ponadto, gdy zajdzie potrzeba jakichkolwiek zmian cech postaciowych już wykonanego (statycznego) modelu ręki lub wytworzonego obiektu, należy ponownie przeprowadzić cały proces, począwszy od digitalizacji części ciała człowieka. Proces ten przedstawiono na schemacie blokowym (rys. 1).

Po wytworzeniu obiektu rzeczywistego (docelowego produktu lub jego prototypu) następuje na ogół weryfikacja jego ergonomii. Proces ten ma charakter iteracyjny i w przypadku stwierdzenia przez użytkownika obiektu ograniczeń wygody użytkowania należy ponownie rozpocząć wspomniany proces (docelowo, by uzyskać bardziej ergonomiczne cechy obiektu). W niektórych przypadkach skanowanie będzie się odbywało wielokrotnie.

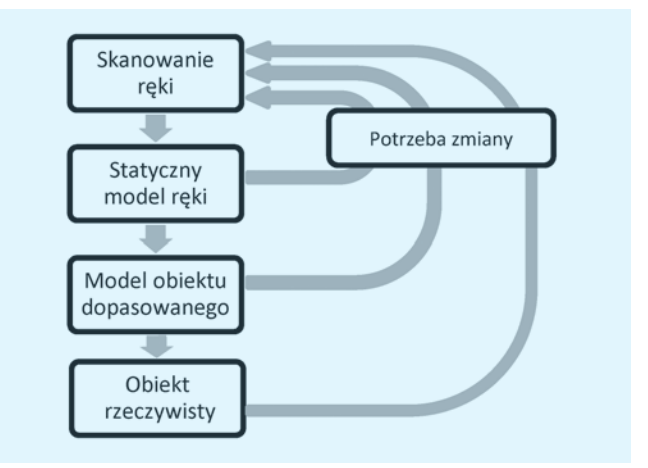

Rys. 1. Uproszczony schemat blokowy metody projektowania obiektów dopasowanych z wykorzystaniem inżynierii odwrotnej

### **Podejście klasyczne**

Z myślą o usprawnieniu i przyspieszeniu procesu projektowego autorzy opracowali model parametryczny ludzkiej ręki w środowisku CATIA v5 (rys. 2), aby wyeliminować konieczność każdorazowego przeprowadzania procesu inżynierii odwrotnej [5, 7]. Dzięki modelowi można zasymulować postać dowolnej ludzkiej ręki we wszystkich jej anatomicznych ułożeniach (rys. 2). To autorskie narzędzie, opracowane w ramach wcześniejszych badań [4, 5], pozwala uzyskać model wirtualny ludzkiej ręki niezależnie od jej wymiarów i proporcji; może to być lewa lub prawa ręka. Więzy kinematyczne łączące części modelu tak dobrano, aby w realistyczny sposób zasymulować połączenia stawowe. W stawach międzypaliczkowych (tj. pomiędzy parami paliczków) realizowany jest ruch względem jednej osi, tak jak ma to miejsce w rzeczywistości.

<sup>\*</sup>Dr hab inż. Marek Wyleżoł (marek.wylezol@polsl.pl), mgr inż. Michał Szmajduch (michal.szmajduch@polsl.pl) – Instytut Podstaw Konstrukcji Maszyn Politechniki Śląskiej

W przypadku stawów śródręczno-paliczkowych (tj. łączących śródręcze z paliczkami poszczególnych palców) umożliwiony został ruch względem dwóch osi [6]. Model powstał na podstawie jednokrotnej digitalizacji ręki o regularnym kształcie, należącej do osoby o wymiarach charakterystycznych dla 50. centyla.

Dysponując modelem parametrycznym – traktowanym dalej jako narzędzie i obiekt odniesienia – można w stosunkowo łatwy i powtarzalny sposób modelować nowe obiekty, a także modyfikować już istniejące (przy założeniu posiadania lub utworzenia ich modeli wirtualnych). Opracowane narzędzie umożliwia również weryfikację cech ergonomicznych obiektu podczas jego projektowania i dopasowania do indywidualnych potrzeb danej osoby.

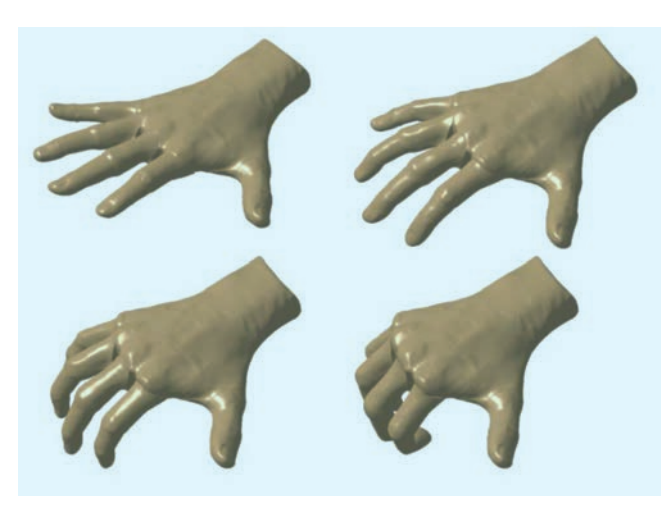

Rys. 2. Parametryczny model ręki

Takie narzędzie pozwala zaoszczędzić czas potrzebny na digitalizację (i jej ewentualne powtórki), ale w dalszym ciągu czasochłonne było pozyskiwanie danych antropometrycznych. Powszechnie stosowane metody pomiarowe zakładają wykorzystanie konwencjonalnych narzędzi pomiarowych (np. suwmiarki). Pomiary ręki w kilkudziesięciu miejscach są czasochłonne, trudne, niedokładne i wymagają znacznego zaangażowania osoby mierzonej.

W przypadku metody klasycznej pomiarów może dokonywać samodzielnie osoba, dla której modelowany będzie obiekt ergonomiczny, a następnie udostępnić otrzymane dane projektantowi. Takie podejście wiązało się zawsze ze znacznymi błędami, np. ze względu na brak doświadczenia osoby wykonującej pomiary, a ponadto wymagało od niej dodatkowego zaangażowania.

Inną możliwością było spotkanie docelowego odbiorcy obiektu ergonomicznego z projektantem w celu zmierzenia odpowiednich wielkości. To również wiązało się z niepotrzebnym angażowaniem osoby podlegającej pomiarom.

#### **Opracowana metoda**

Autorzy opracowali alternatywną metodę pomiarową (rys. 3). Ma ona na celu zminimalizowanie zaangażowania osoby mierzonej w proces projektowy i skrócenie czasu potrzebnego na pomiary. Dodatkowym usprawnieniem powinno być umożliwienie zdalnej współpracy pomiędzy osobą, dla której projektowany jest obiekt, a projektantem.

W ramach działań badawczych należało więc opracować "narzędzie", które ograniczy udział osoby podlegającej pomiarom, a jednocześnie umożliwi szybkie i dokładne pozyskanie pożądanych danych antropometrycznych. Powinno też być możliwe zdalne dostarczenie danych.

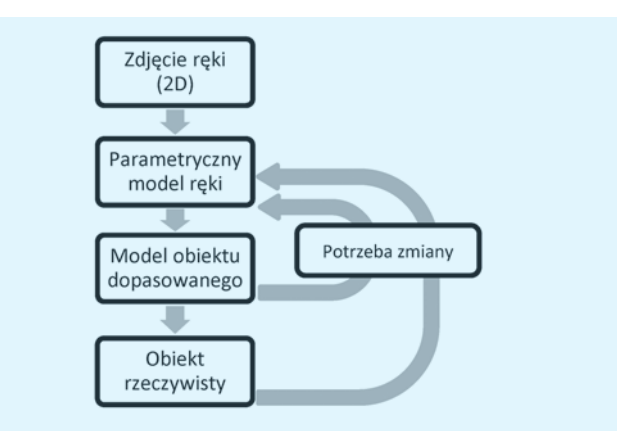

Rys. 3. Uproszczony schemat blokowy opracowanej metody

W związku z tym przyjęto pewne założenia:

● do pomiarów powinno się wykorzystywać fotografie ludzkich rąk jako podstawowe źródło danych antropometrycznych,

● ręka podczas wykonywania zdjęcia jej części grzbietowej (co jest wystarczające) powinna spoczywać na płaskiej powierzchni,

● zdjęcia można dostarczyć projektantowi pocztą elektroniczną,

● pojedyncze zdjęcie, wykonane w określony sposób, powinno dostarczać wszystkich niezbędnych danych ilościowych.

Ustalono doświadczalnie, że położenie ręki na płaskiej powierzchni nie wpływa w znaczący sposób na wartości wymiarów odczytane ze zdjęcia.

Podczas opracowania metody pomiarowej założono m.in. wykorzystanie pojedynczego zdjęcia części grzbietowej ręki. Aby wykonać zdjęcie, należy położyć rękę płasko na kartce papieru (najlepiej w kratkę), a następnie wykonać zdjęcie z góry na powierzchnię grzbietową ręki (rys. 4). Wykonane dowolnym urządzeniem zdjęcie należy przesłać drogą elektroniczną do projektanta.

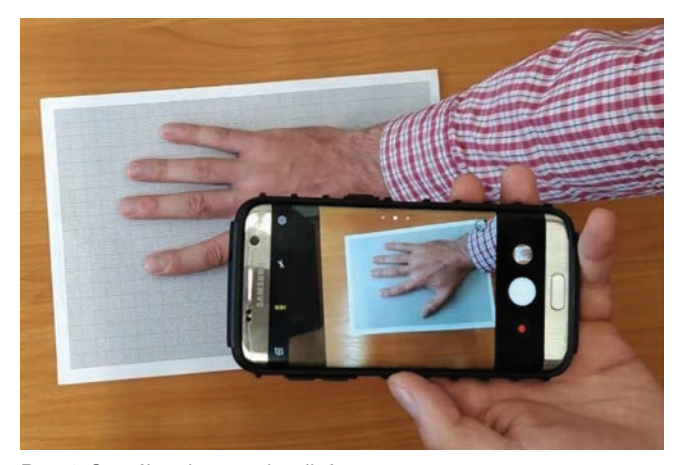

Rys. 4. Sposób wykonywania zdjęć

Przesłane zdjęcie należy zaimportować do wcześniej opracowanego w środowisku CATIA v5 narzędzia (modelu szkieletowego).

Kolejnym krokiem jest dopasowanie arkusza papieru na zdjęciu do linii siatki w modelu i wyskalowanie go, tak aby linie siatki modelu pokrywały się z kratką na kartce papieru. (W przypadku użycia gładkiej kartki dowolnego formatu trzeba najpierw przystosować do wymiarów arkusza prostokąt w szkicu należącym do modelu

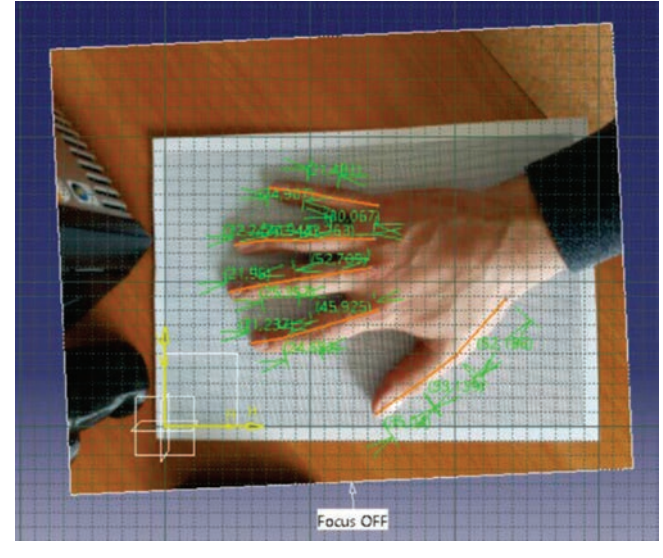

Rys. 5. Model pomiarowy w środowisku CATIA v5

pomiarowego). Następnie umieszcza się w przestrzeni modelu fotografię w taki sposób, aby krawędzie arkusza pokrywały się z wcześniej określonym prostokątem na szkicu (granice kartki papieru muszą być na zdjęciu widoczne). Dzięki takiemu dopasowaniu fotografii do przestrzeni modelu szkieletowego możliwe jest odczytanie wymiarów części ręki.

Punkty szkicu w modelu trzeba dopasować do charakterystycznych miejsc ręki. Wcześniej przygotowane więzy wymiarowe w szkicu zostały określone jako referencyjne, co umożliwia swobodne przesuwanie ich punktów charakterystycznych (rys. 5). Po takiej aktualizacji modelu wartości więzów wymiarowych są automatycznie przenoszone do tablicy projektowej (w sensie systemu CATIA), gdzie przypisuje się im parametry odpowiadające nazwami parametrom modelu parametrycznego ręki (rys. 6). W związku z tym można eksportować tablicę projektu z zewnętrznego pliku (np. TXT lub XLS). Tak uzyskane dane antropometryczne można (dzięki temu) wykorzystać również w inny sposób, nie tylko w ramach zaproponowanej metody.

Plik z danymi odczytanymi ze zdjęcia można więc importować do parametrycznego modelu ręki. Po imporcie danych i zaktualizowaniu modelu w środowisku CATIA v5

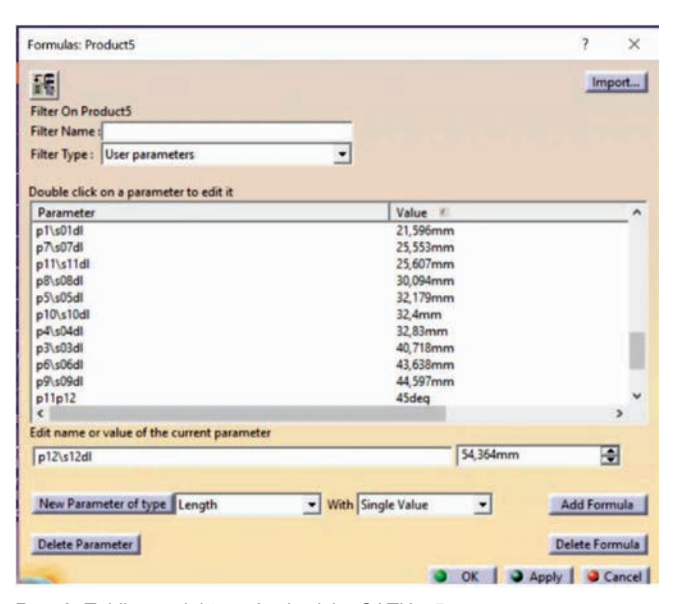

Rys. 6. Tablica projektu w środowisku CATIA v5

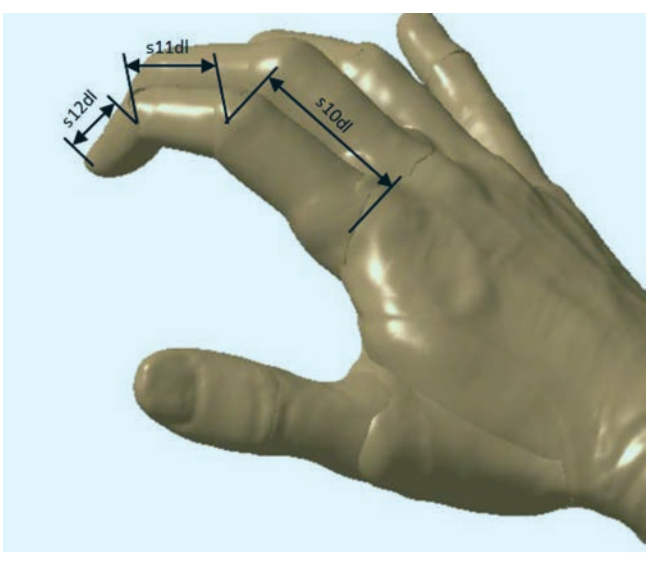

Rys. 7. Widoczne zmiany długości modeli paliczków ręki

model ręki automatycznie przystosowuje się do danego przypadku, wiernie symulując postać geometryczną ręki, której wymiary zostały pozyskane (rys. 7).

Aby sprawdzić dokładność zaproponowanej metody pomiarowej, porównano wyniki otrzymane z wykorzystaniem autorskiego narzędzia i metod konwencjonalnych. Różnice wartości znajdowały się w granicach błędu pomiarowego metody konwencjonalnej.

#### **Podsumowanie**

Opracowano metodę pozyskiwania danych antropometrycznych alternatywną wobec powszechnie stosowanych metod (związanych z inżynierią odwrotną). Głównym celem poszukiwania nowej metody było uproszczenie i przyspieszenie procesu pomiarowego. W środowisku CATIA v5 opracowano model służący jako narzędzie pomiarowe. Dane wejściowe do modelu pomiarowego dostarczane są w postaci pojedynczego zdjęcia ręki. Dane wyjściowe są zwracane w postaci uporządkowanej (np. jako arkusz kalkulacyjny, w którym są zestawione niezbędne dane antropometryczne). Badania udowodniły skuteczność opisanej metody.

Opracowana metoda, wykorzystująca model parametryczny, pozwala również na całkowicie zdalną współpracę projektanta z osobą, dla której projektowany jest obiekt. Ze względu na wyeliminowanie najbardziej czasochłonnego etapu, którym jest digitalizacja, metoda ta jest znacznie szybsza i mniej kłopotliwa dla człowieka niż jakakolwiek metoda konwencjonalna.

#### LITERATURA

- 1. Krysiak K., Kobryń H., Kobryńczuk F. "Anatomia zwierząt". T. 1: "Aparat ruchowy". Warszawa: Wydawnictwo Naukowe PWN, 2012
- 2. McCormick E. "*Antropotechnika*". Warszawa: Wydawnictwo Naukowo- -Techniczne, 1964.
- 3. Tytyk E. "*Projektowanie ergonomiczne*". Warszawa: Wydawnictwo Naukowe PWN, 2001.
- 4. Wyleżoł M. "Zastosowanie inżynierii odwrotnej do modelowania uchwytów ergonomicznych". *Modelowanie Inżynierskie*. 3, 34 (2007).
- 5. Szmajduch M., Wyleżoł M. "*Biomechaniczny wirtualny model ręki do symulacji uszkodzeń palców. Inżynier XXI wieku*". Wydaw. Naukowe Akademii Techniczno-Humanistycznej, 2015.
- 6. Tejszerska D., Świtoński E., Gzik M. (red.). "*Biomechanika narządu ruchu człowieka*". Gliwice: Wydaw. Naukowe Instytutu Technologii Eksploatacji – Państwowego Instytutu Badawczego, 2011.
- 7. Dybała B. "*Integracja i spójność modeli w inżynierii odwrotnej. Wybrane aspekty technicznych i medycznych zastosowań*". Wrocław: Oficyna Wydawnicza Politechniki Wrocławskiej, 2013.